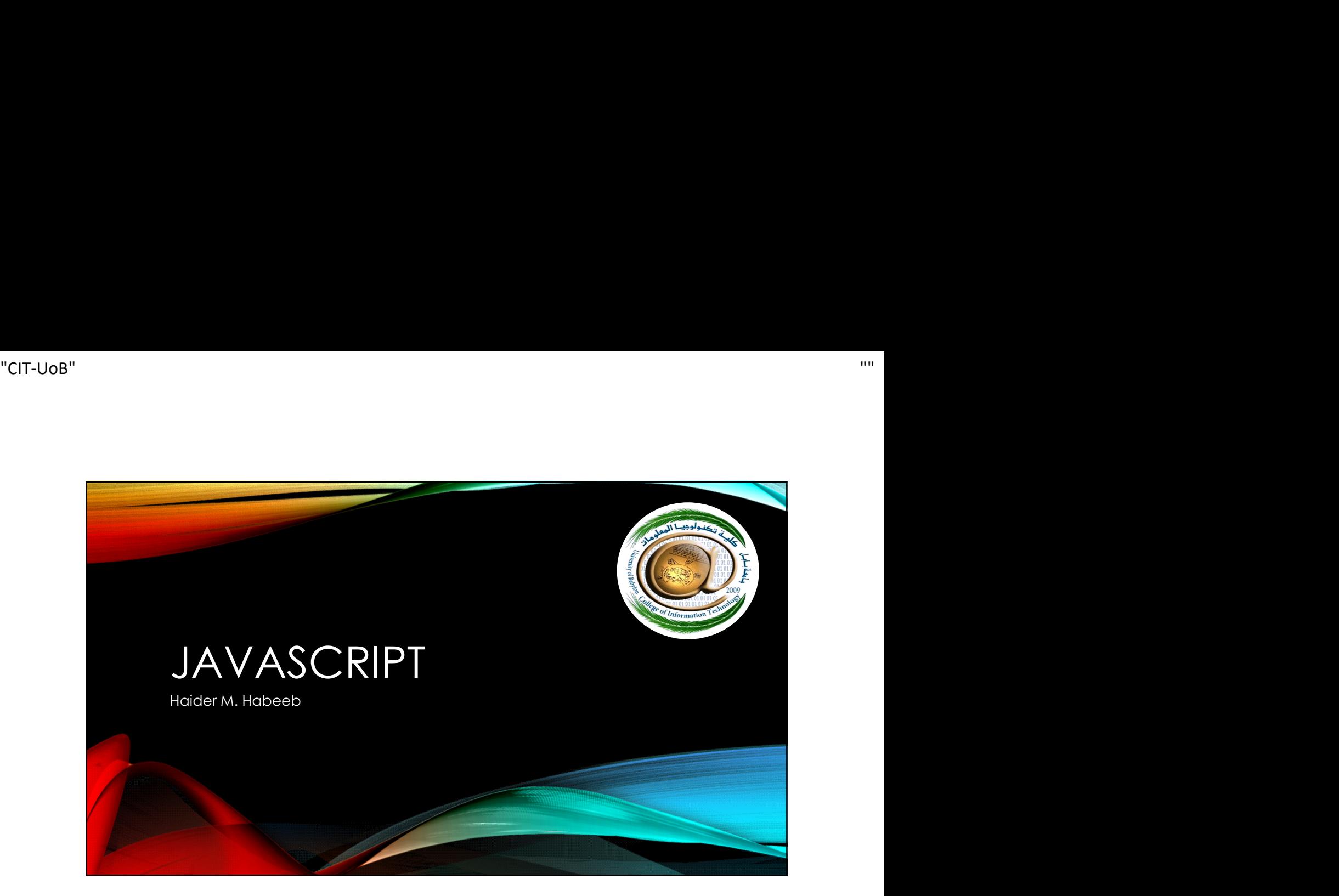

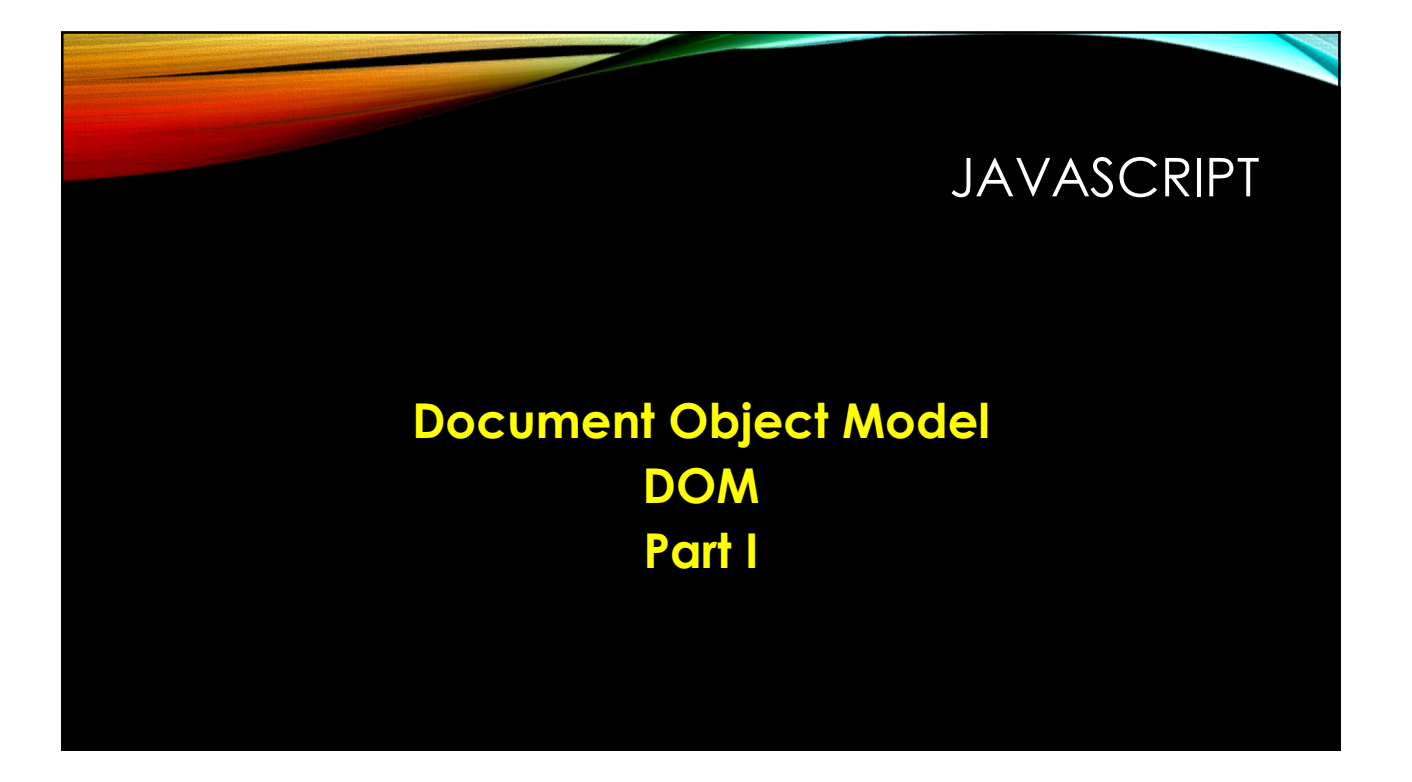

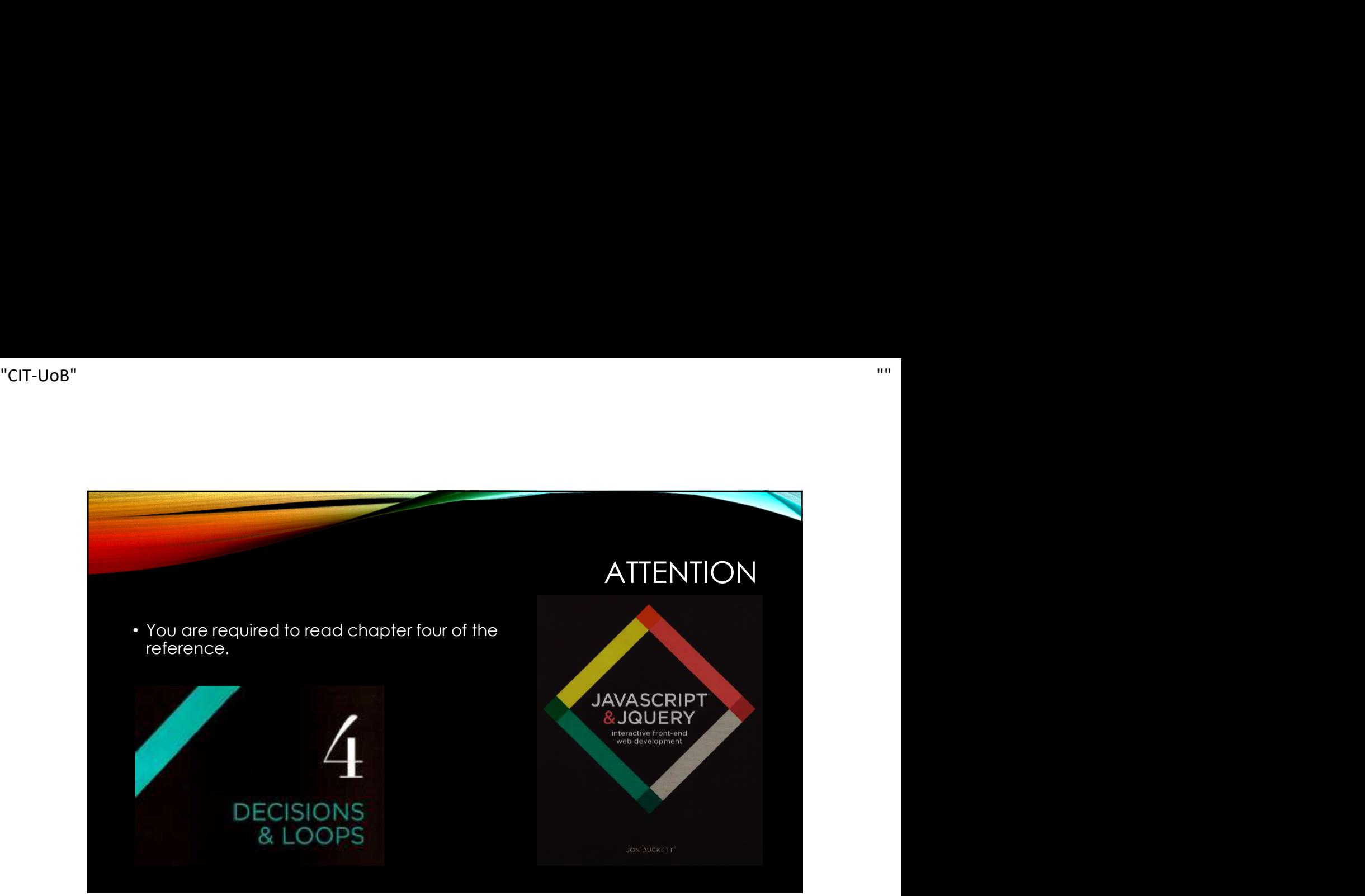

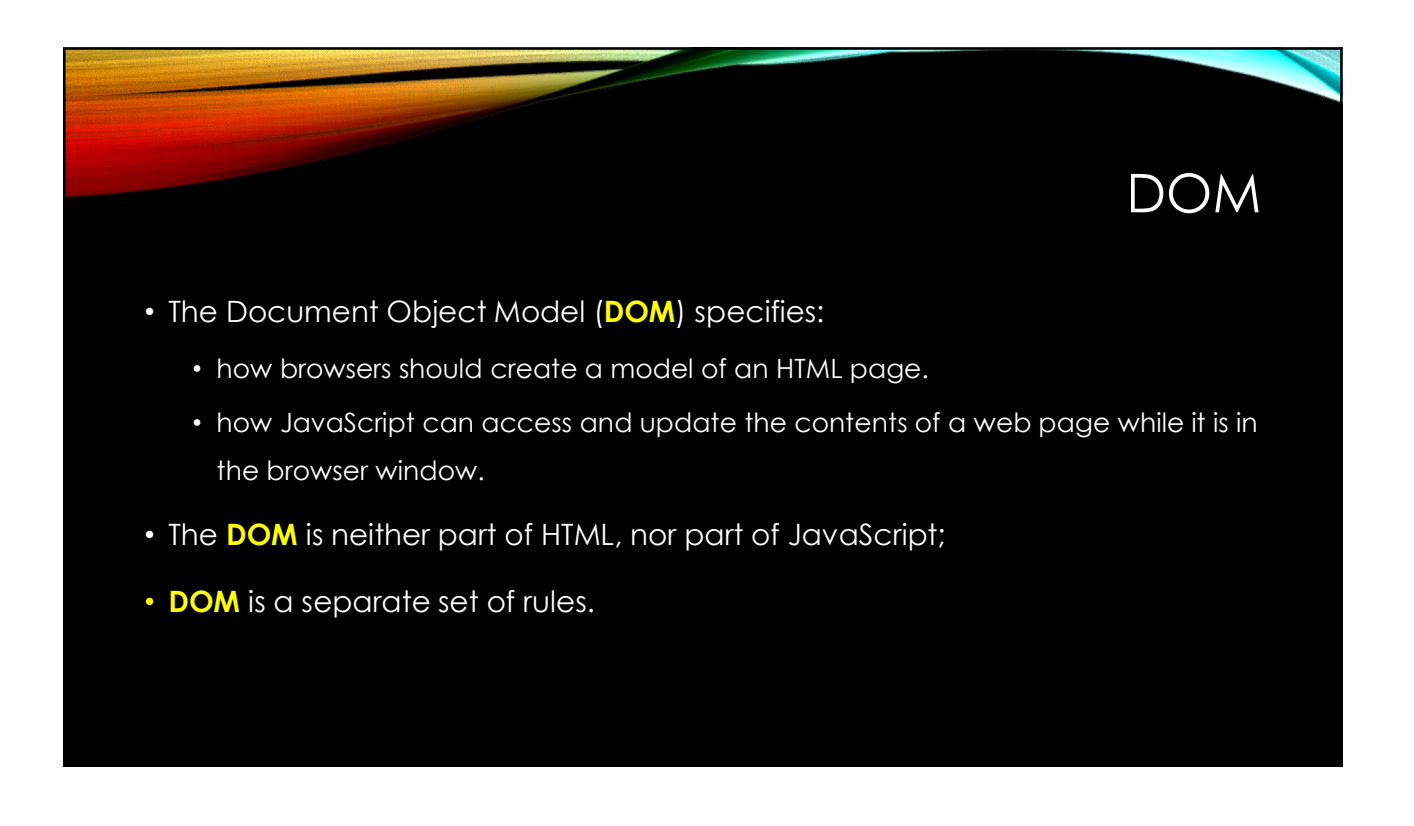

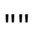

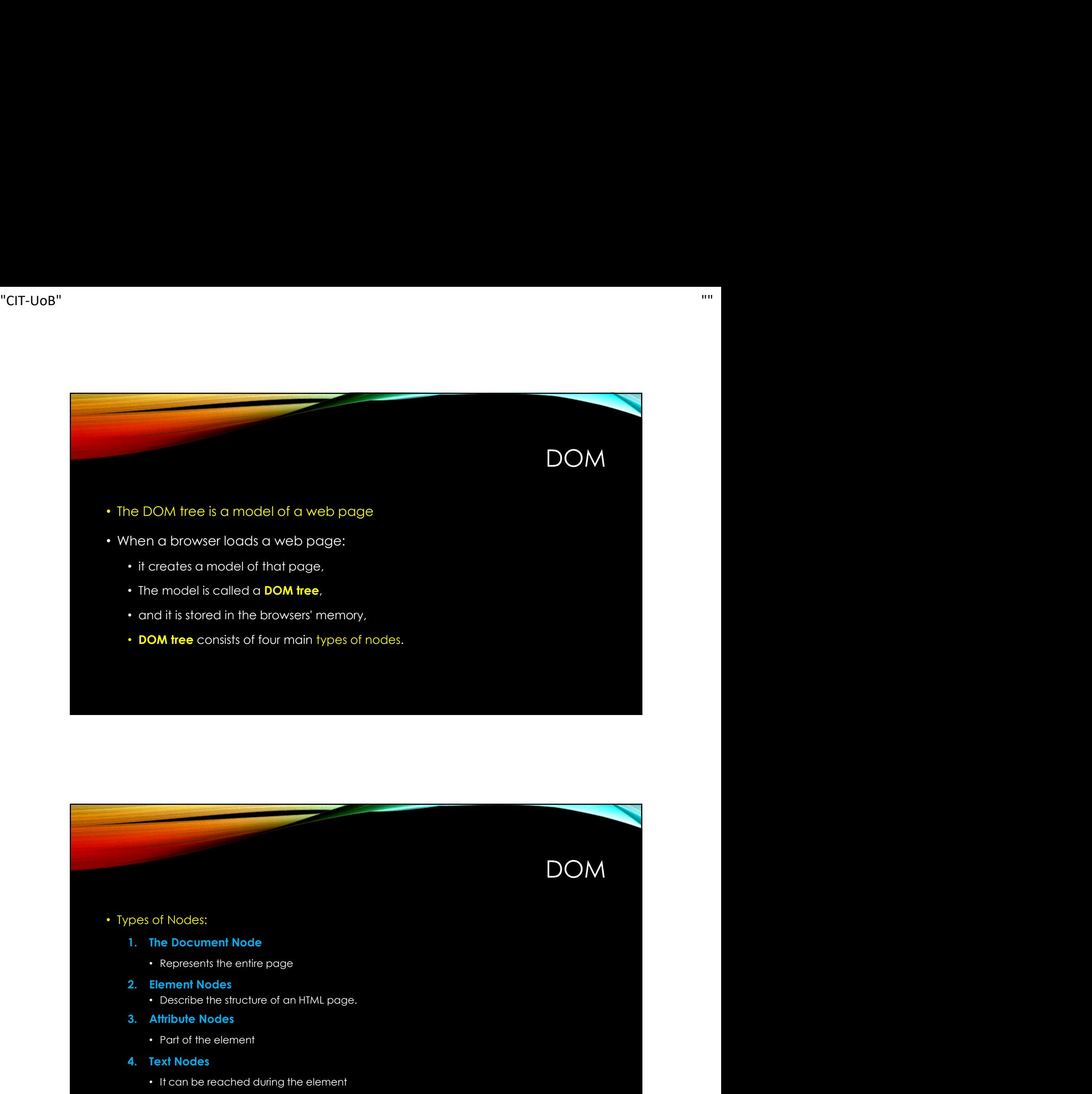

#### • Types of Nodes:

- - Represents the entire page
- 
- Describe the structure of an HTML page. pes of Nodes:<br>
1. The Document Node<br>
2. Element Nodes<br>
2. Element Nodes<br>
2. Element Nodes<br>
1. Pescribe the structure of an HTML page.<br>
3. Attribute Nodes<br>
1. Pearl of the element<br>
4. Text Nodes<br>
1. It can be reached during
- - Part of the element
- - It can be reached during the element

DOM

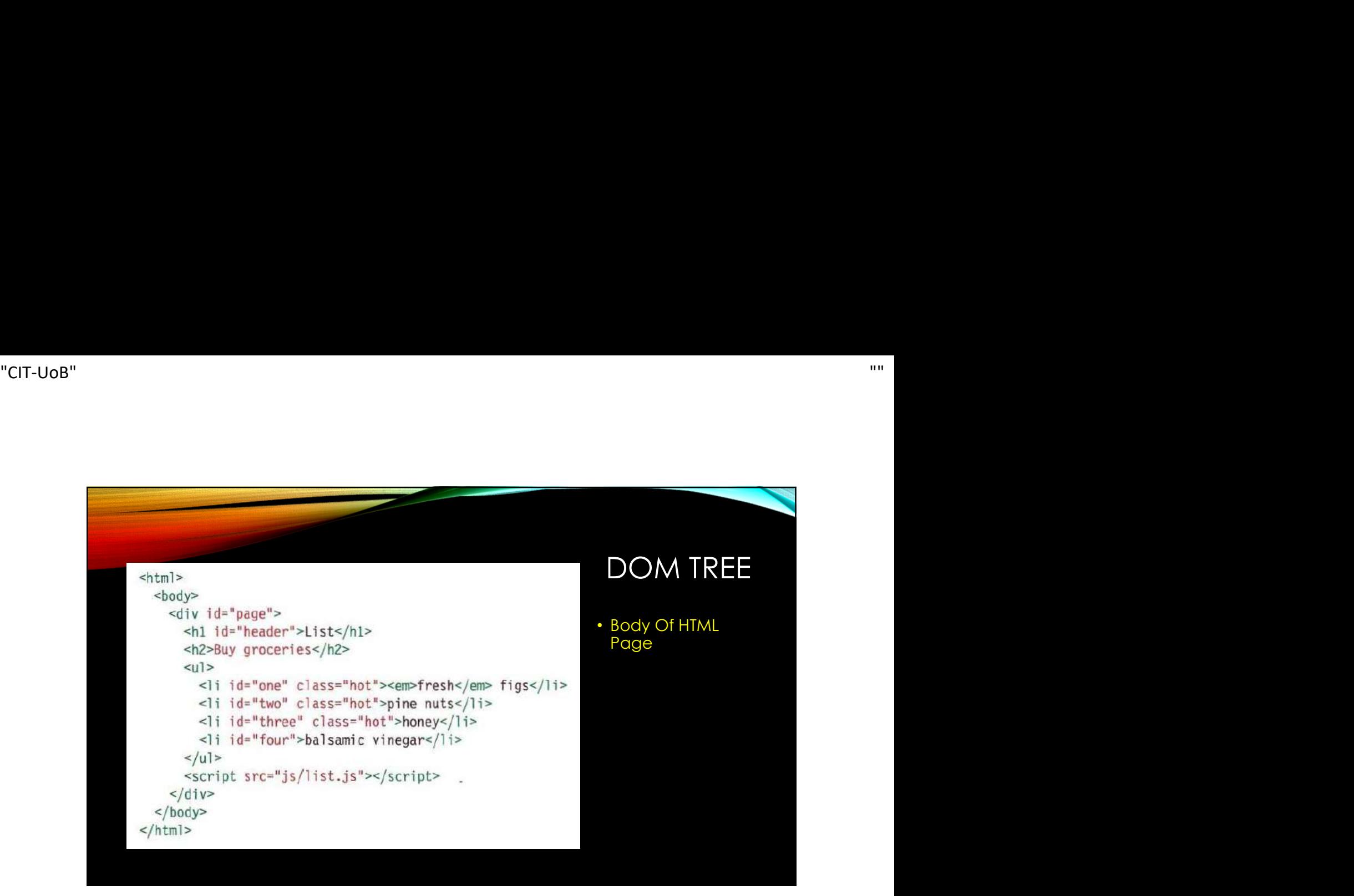

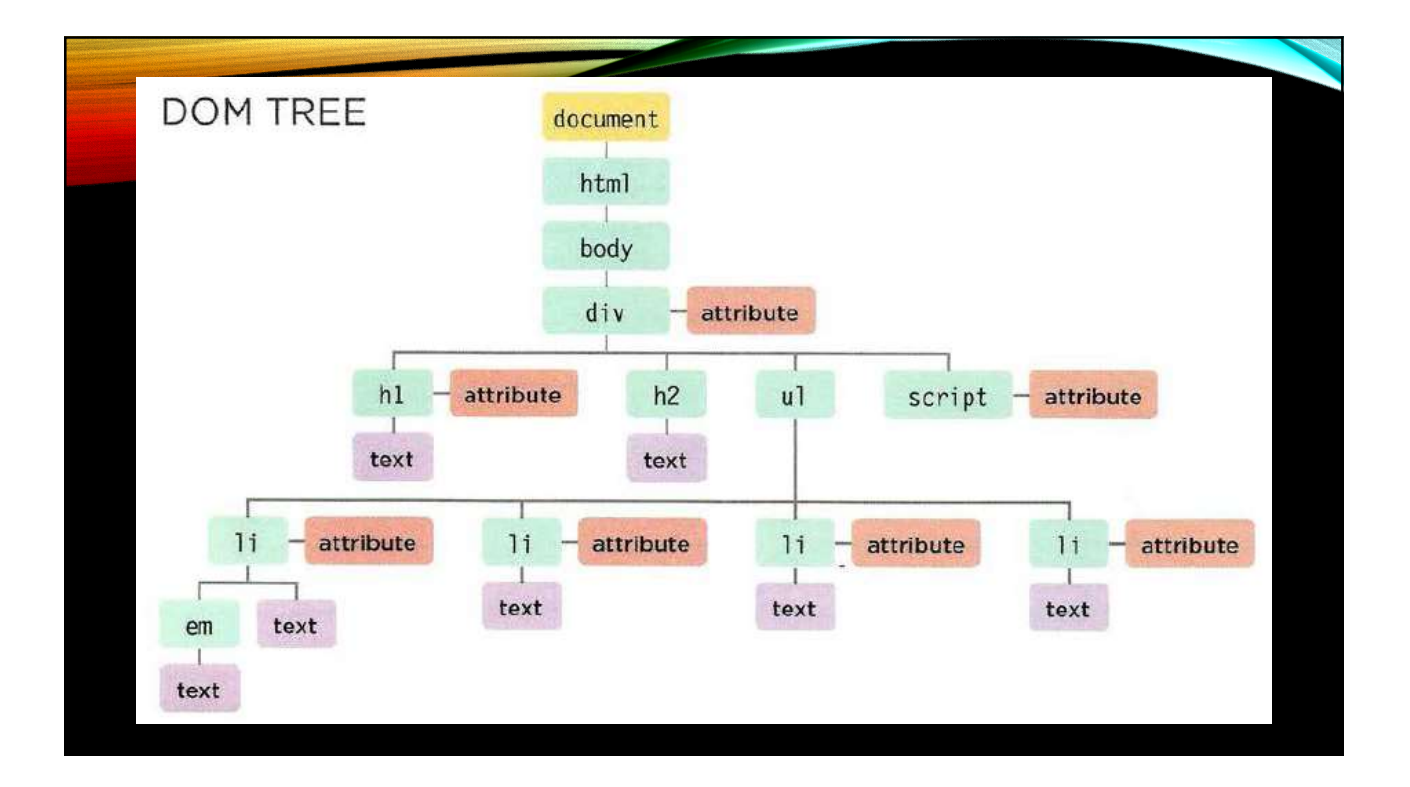

# WORKING WITH THE DOM TREE 1. Locate the node that represents the element you want to work with.<br>2. Use its text content, child elements, and attributes. WORKING WITH THE DOM<br>ccessing and updating the DOM tree involves two steps:<br>1. Locate the node that represents the element you want to work with.<br>2. Use its text content, child elements, and attributes.

- Accessing and updating the DOM tree involves two steps:
	-
	-

## WORKING WITH THE DOM TREE WORKING WITH THE DOM TRE<br>
THE 1: ACCESS THE ELEMENTS<br>
OM Queries<br>
1. Select an Individual Element Node<br>
2. Select Multiple Elements (Nodelists)<br>
aversing the DOM. WORKING WITH THE DON<br>2. Select an Individual Element Node<br>2. Select an Individual Element Node<br>2. Select Multiple Elements (Nodelists)<br>aversing the DOM.<br>3. Traversing Between Element Nodes EP 1: ACCESS THE ELEMENTS<br>3. Select an Individual Element Node<br>3. Select an Individual Element Node<br>3. Select Multiple Elements (Nodelists)<br>aversing the DOM.<br>3. Traversing Between Element Nodes

#### • STEP 1: ACCESS THE ELEMENTS

- DOM Queries
	-
	-
- Traversing the DOM.
	-

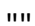

#### • SELECT AN INDIVIDUAL ELEMENT NODE

- **1.**<br>
1. SELECT AN INDIVIDUAL ELEMENT NODE<br>
1. getElementByld()<br>
1. uses the value of an element's identifibute<br>
2. querySe1ector()<br>
1. Uses a CSS selector, and returns the first • Uses the value of an element's id attribute
- 
- **DC**<br>
2. SELECT AN INDIVIDUAL ELEMENT NODE<br>
2. getElementById()<br>
2. duerySe1ector()<br>
2. duerySe1ector()<br>
2. duerySe1ector()<br>
2. duerySe1ector()<br>
2. duerySe1ector()<br>
3. Traversing from one element to<br>
another within the DOM • Uses a CSS selector, and returns the first matching element. SELECT AN INDIVIDUAL ELEMENT NODE<br>
1. getElementByld()<br>
• Uses the value of an element's id<br>
citribute<br>
2. querySe lector()<br>
• Uses a CSS selector, and returns the first<br>
matching element.<br>
3. Traversing from one element t
- 3. Traversing from one element to<br>another within the DOM tree

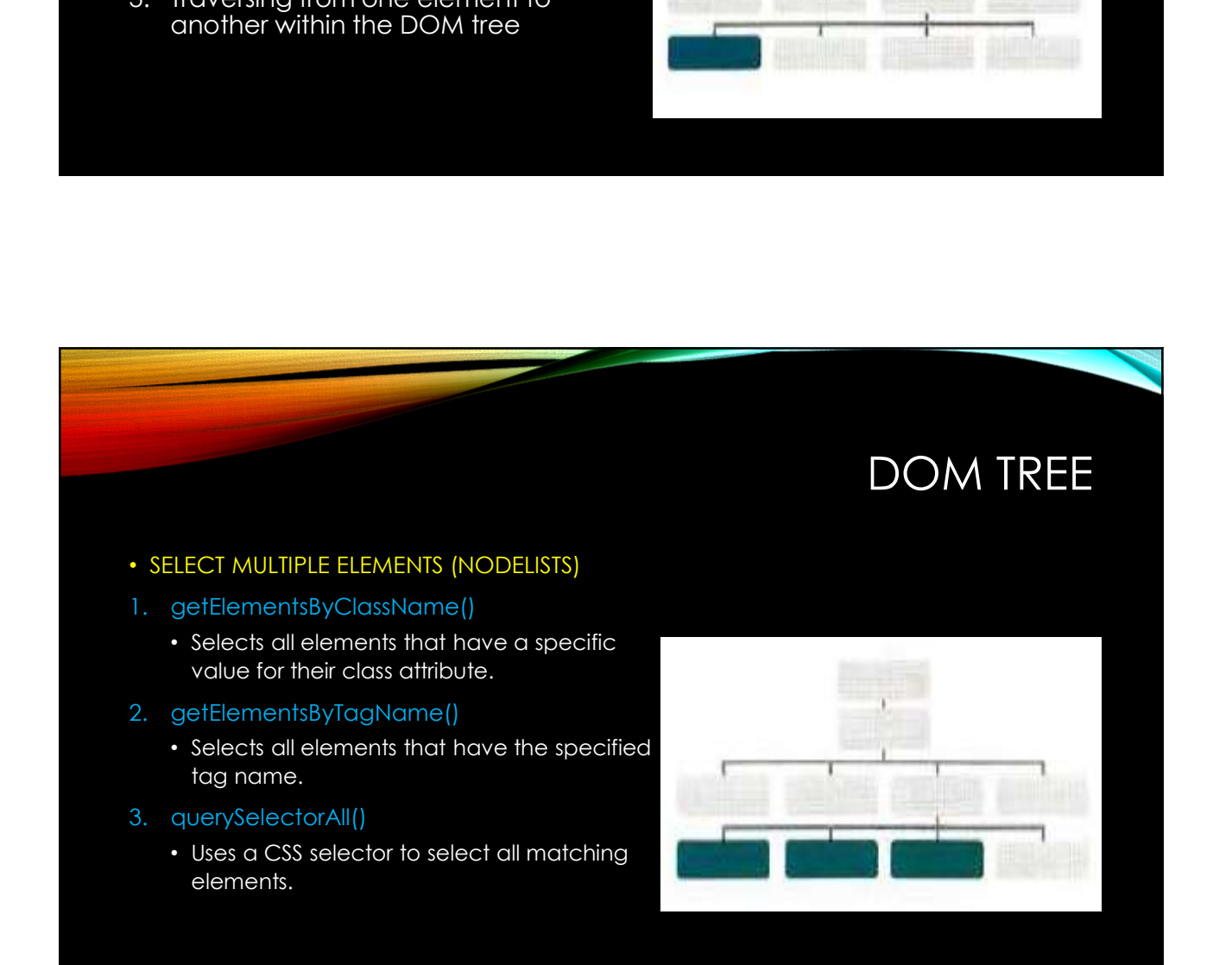

#### • TRAVERSING BETWEEN ELEMENT NODES

- parentNode
	- Selects the parent of the current element node.
- previousSibling / nextSibling
	- Selects the previous or next sibling from the DOM tree.
- firstChild / lastChild
	- Select the first or last child of the current element.

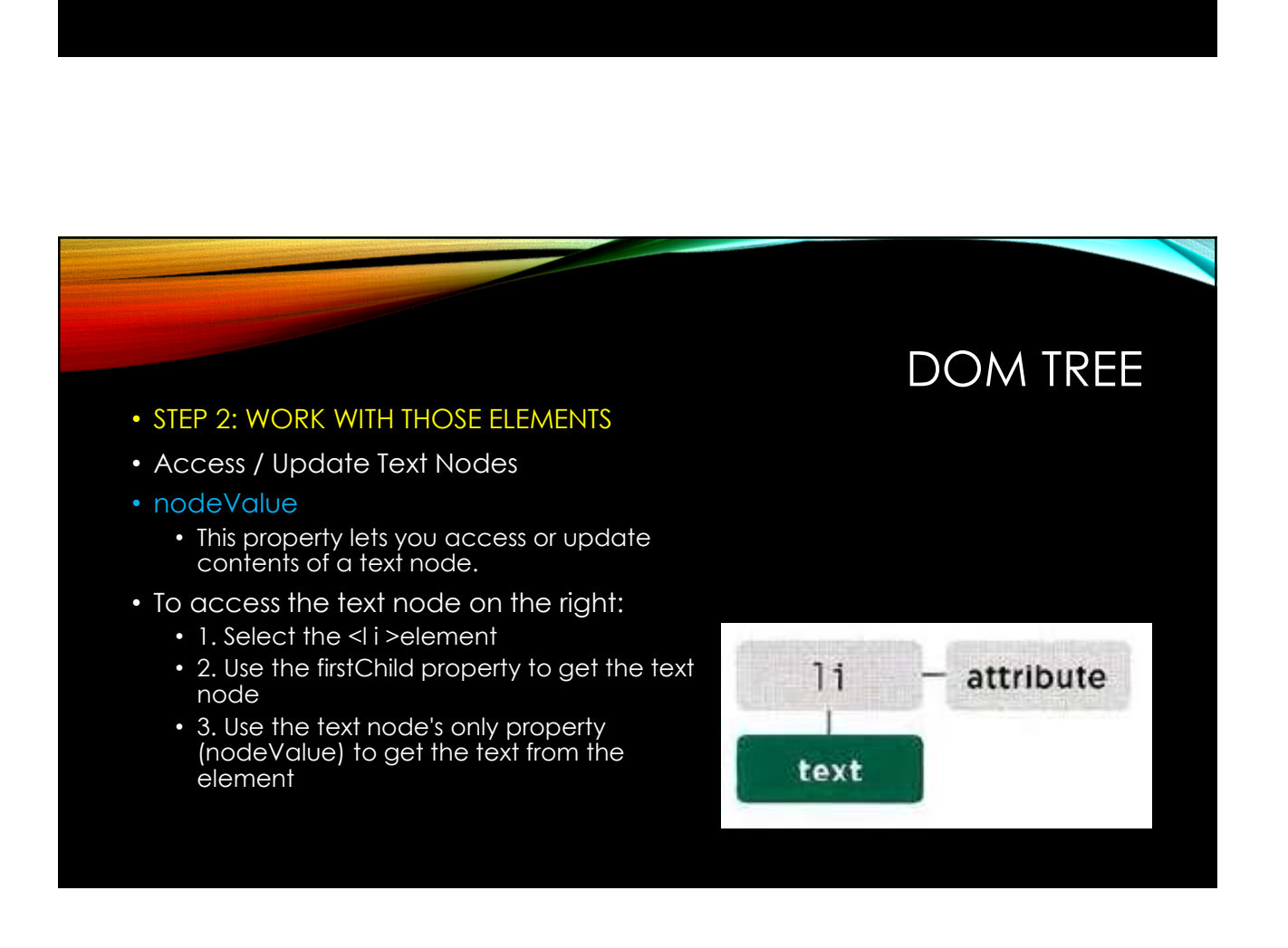

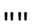

- STEP 2: WORK WITH THOSE ELEMENTS
- Work With HTML Content
- innerHTML
- textContent

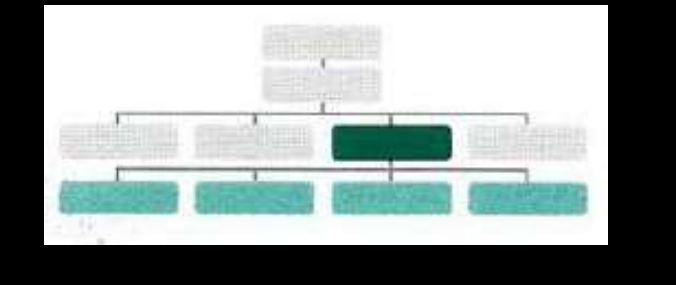

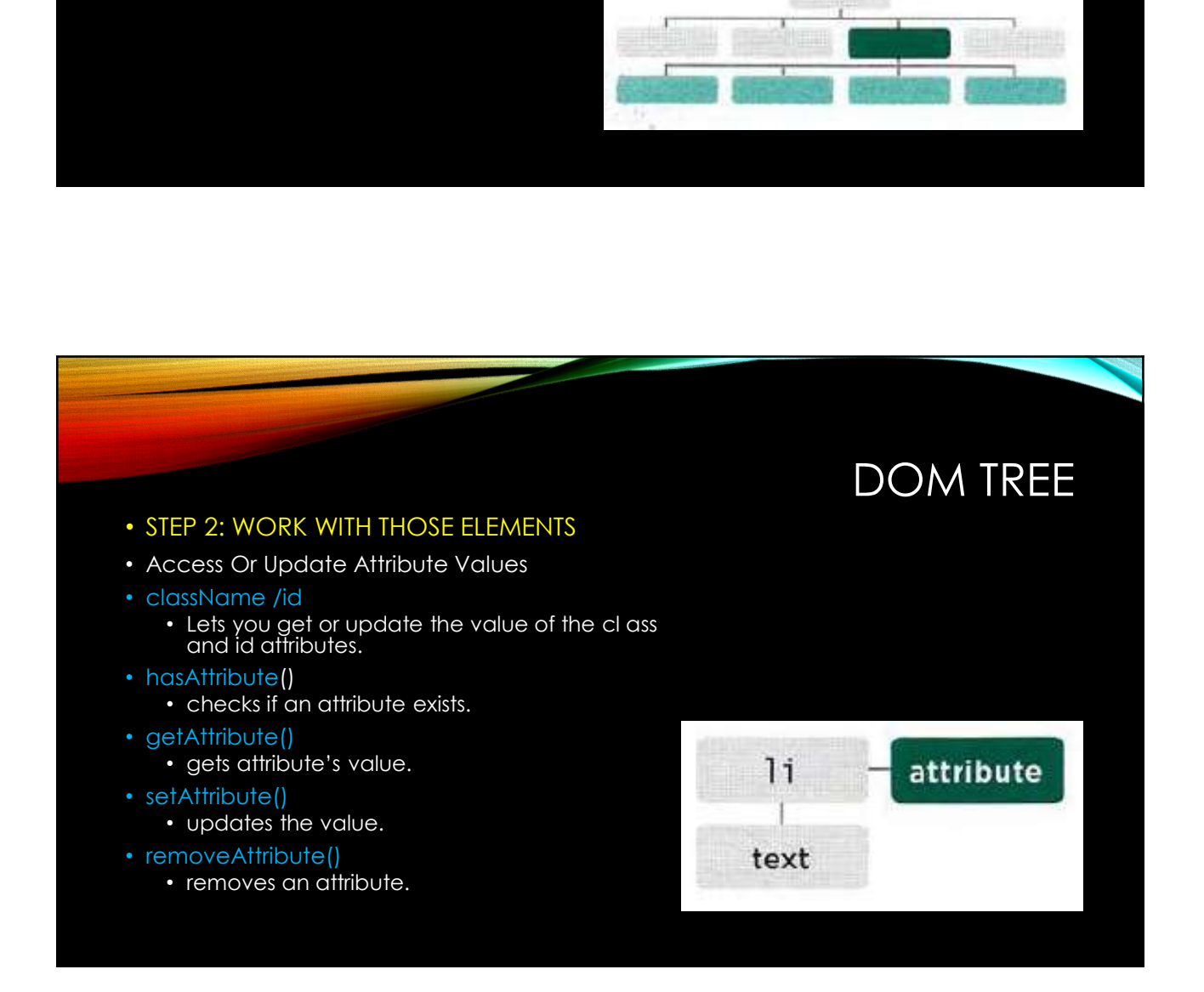

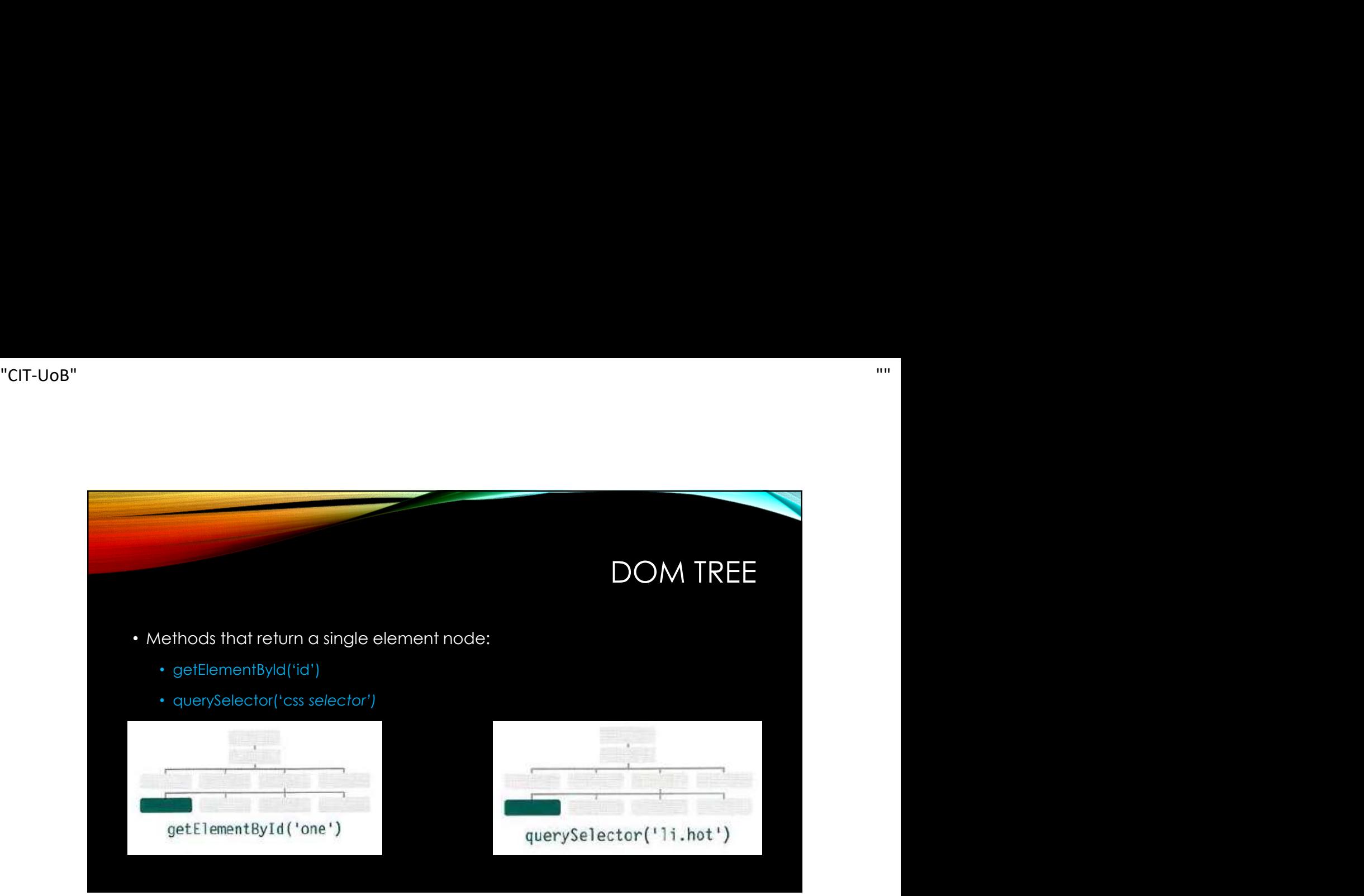

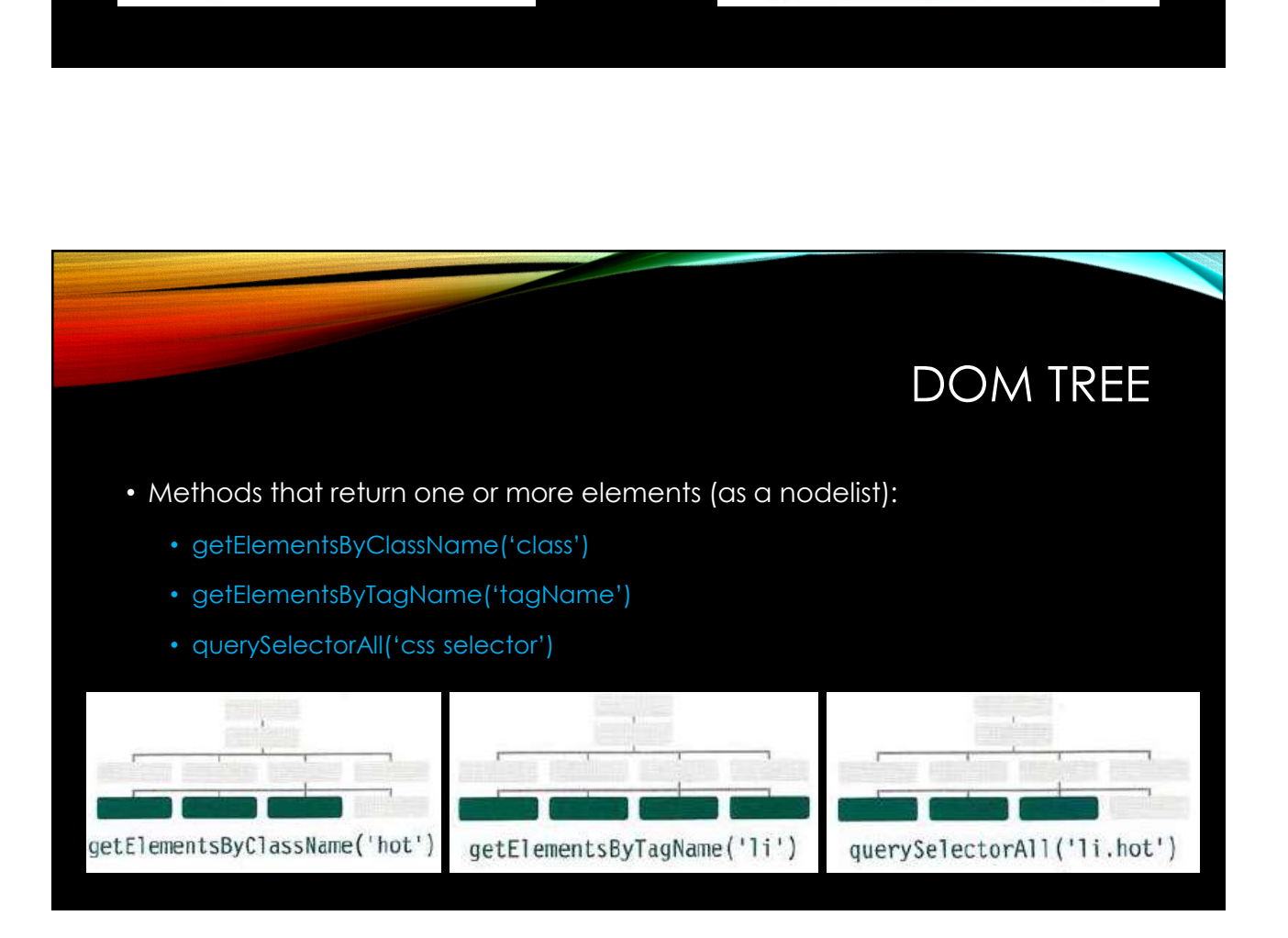

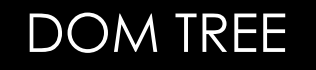

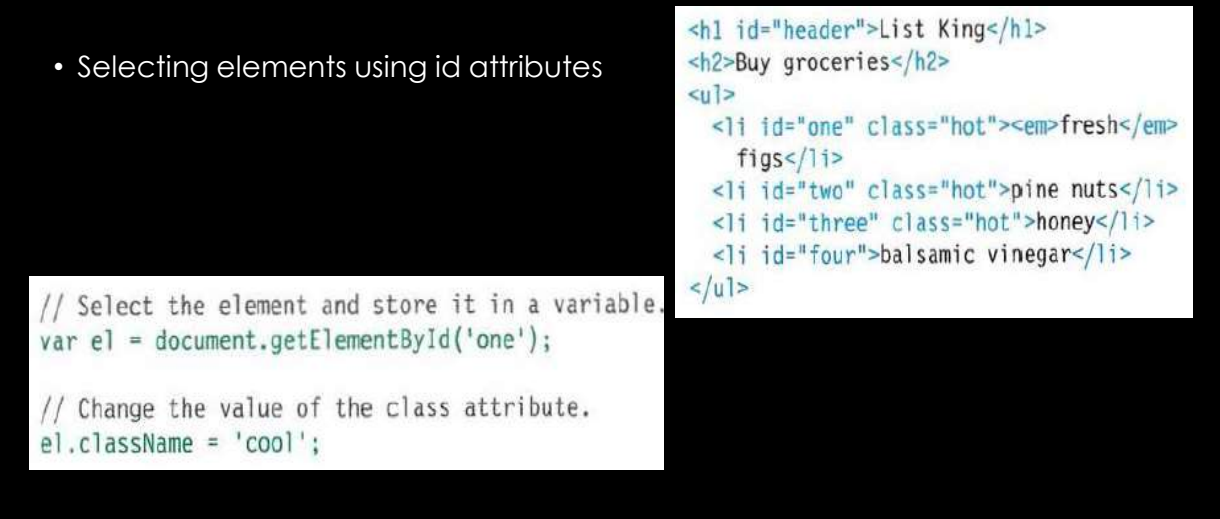

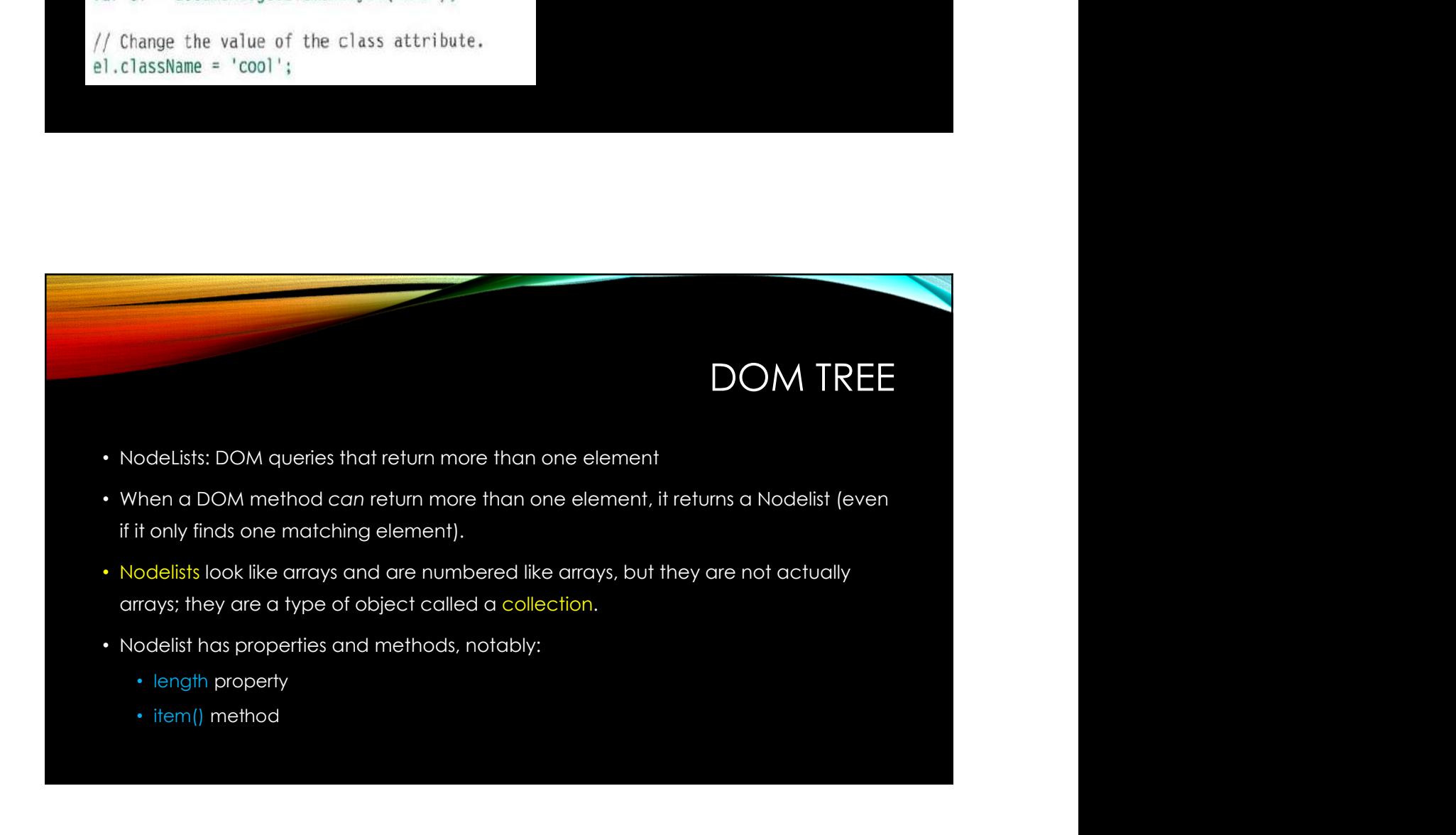

## getElementsByTagName('hl')

Even though this query only returns one element, the method still returns a NodeList because of the potential for returning more than one element.

#### INDEX NUMBER & ELEMENT

 $0 \le h1$ 

## **DOM TREE**

## getElementsByTagName('li')

This method returns four elements, one for each of the <li> elements on the page. They appear in the same order as they do in the HTML page.

#### INDEX NUMBER & ELEMENT

- $0$  <li id="one" class="hot">
- . . . . . . . . . . . . 1 <li id="two" class="hot">
- 2 <li id="three" class="hot">
- 
- $3$  <li id="four">

## getElementsByClassName('hot')

This NodeList contains only three of the <1 i > elements because we are searching for elements by the value of their class attribute, not tag name.

#### **INDEX NUMBER & ELEMENT**

- 0 <li id="one" class="hot">
- $1$  <li id="two" class="hot">
- 2 <li id="three" class="hot">

### **DOM TREE**

## querySelectorAll('li[id]')

This method returns four elements, one for each of the <li> elements on the page that have an id attribute (regardless of the values of the id attributes).

#### INDEX NUMBER & ELEMENT

- 0 <li id="one" class="hot">
- 1 <li id="two" class="hot">
- 
- 2 <li id="three" class="hot">
- $3$  <li id="four">

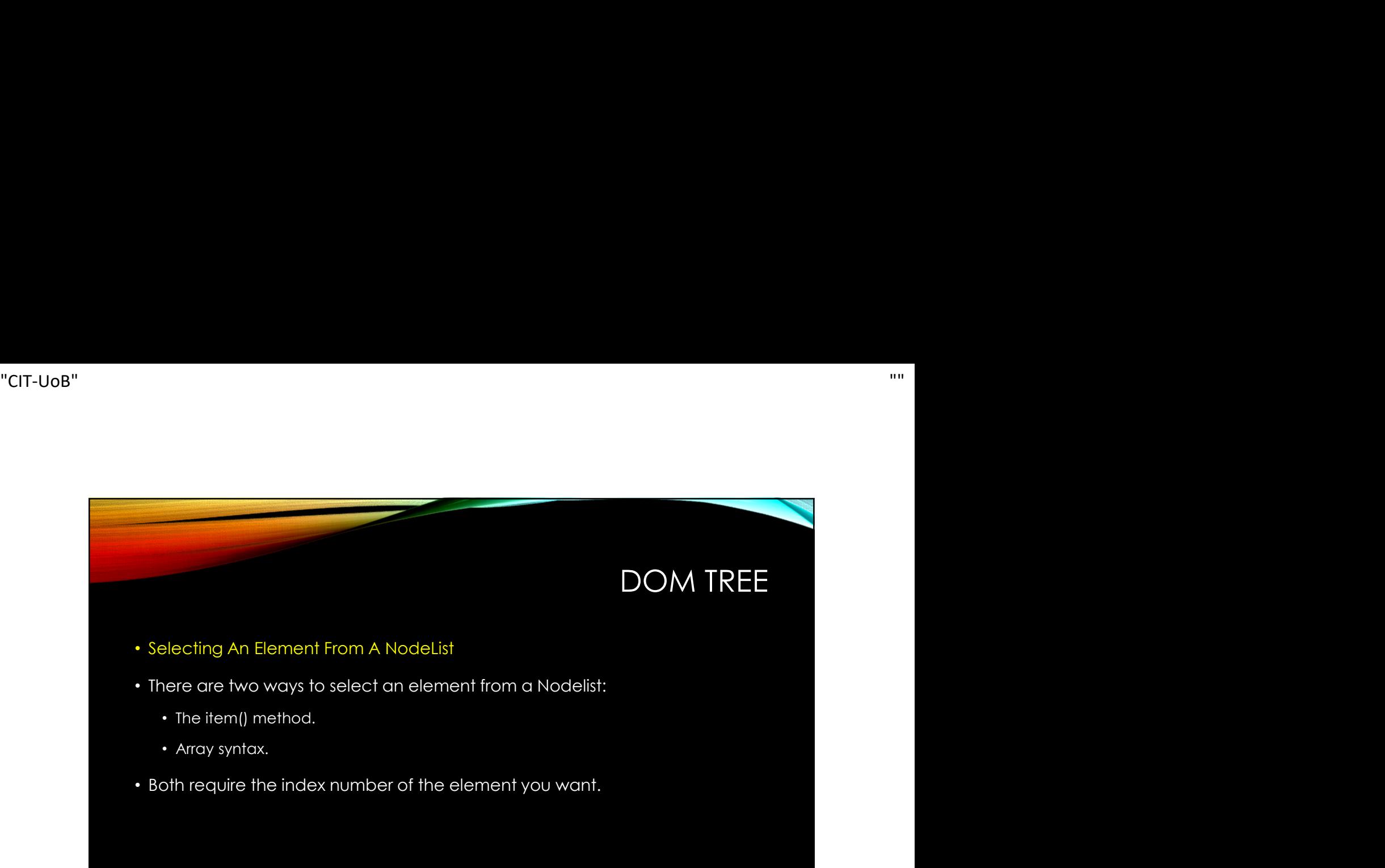

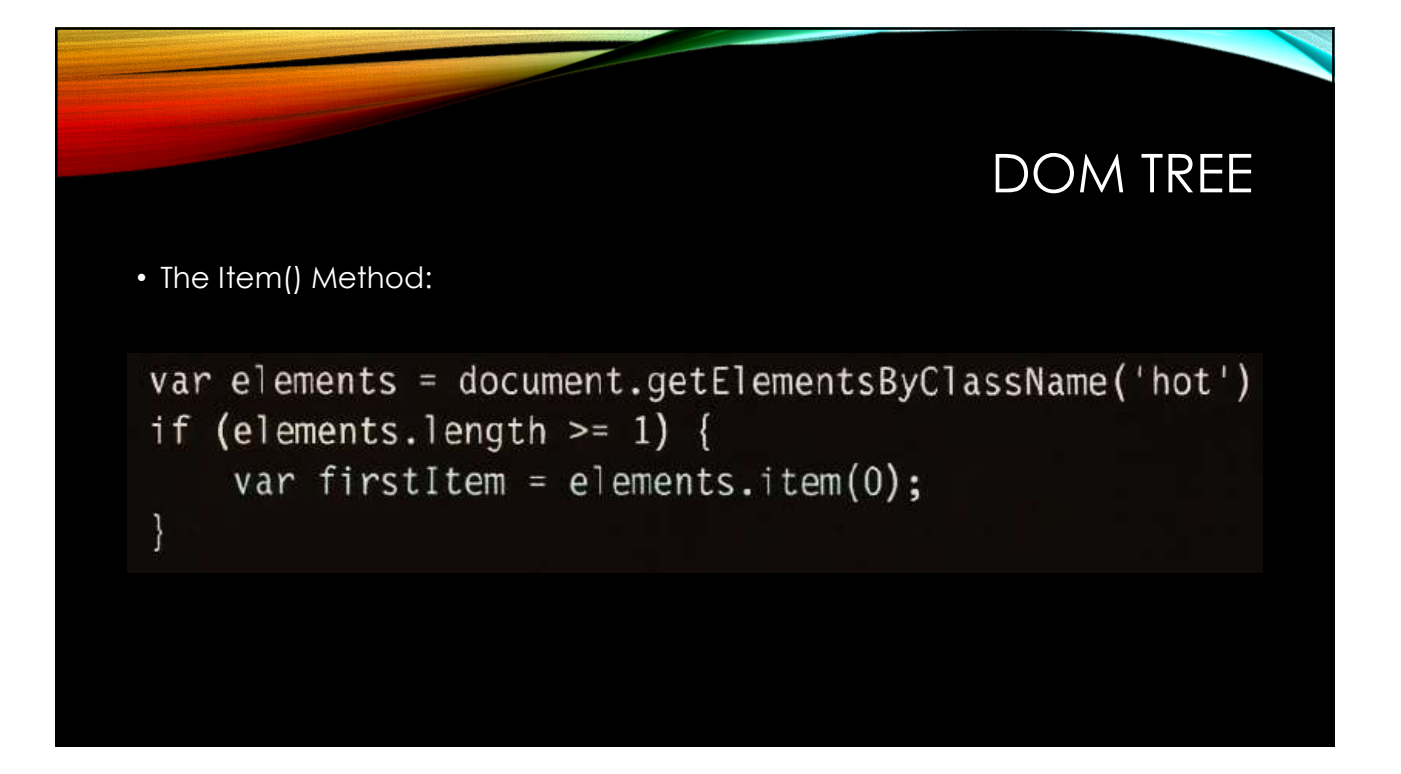

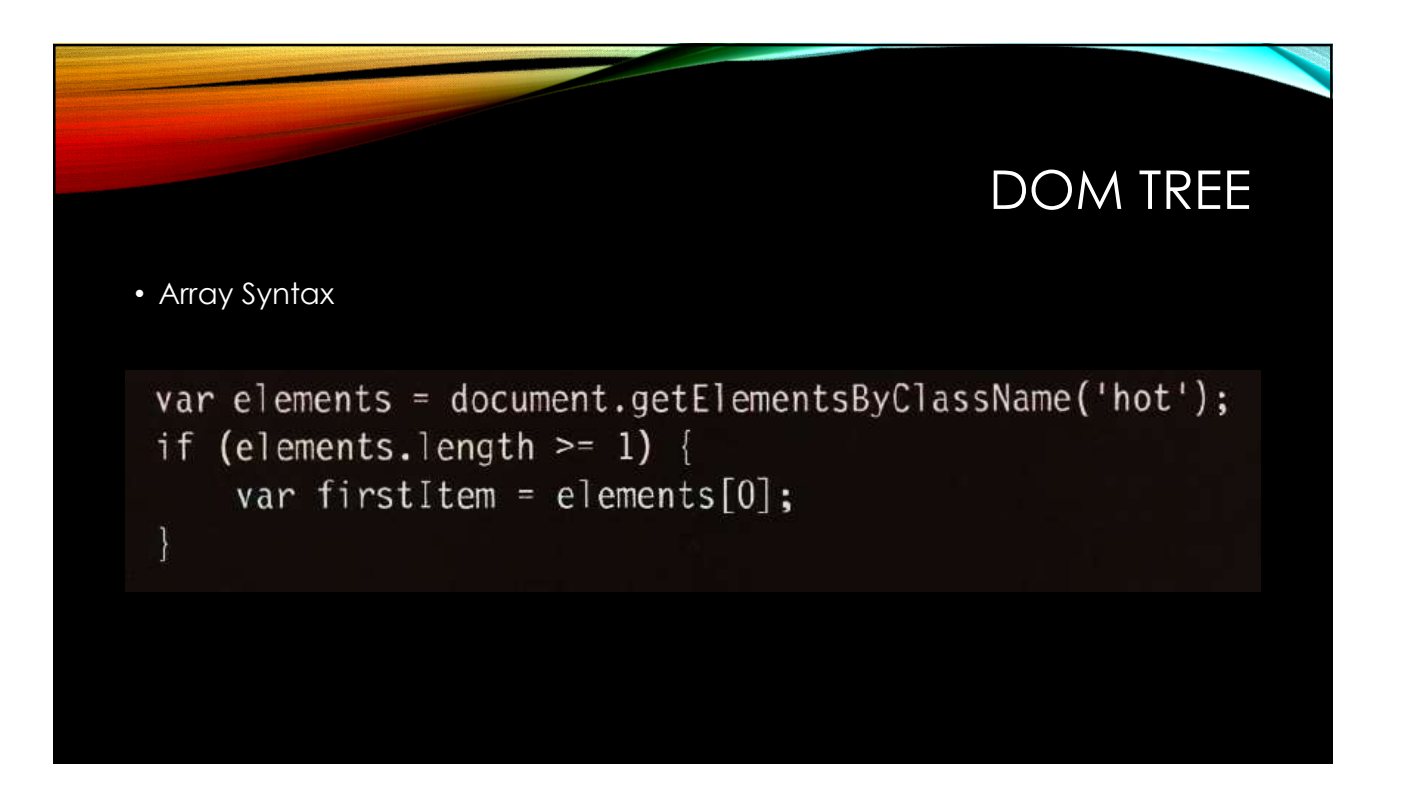

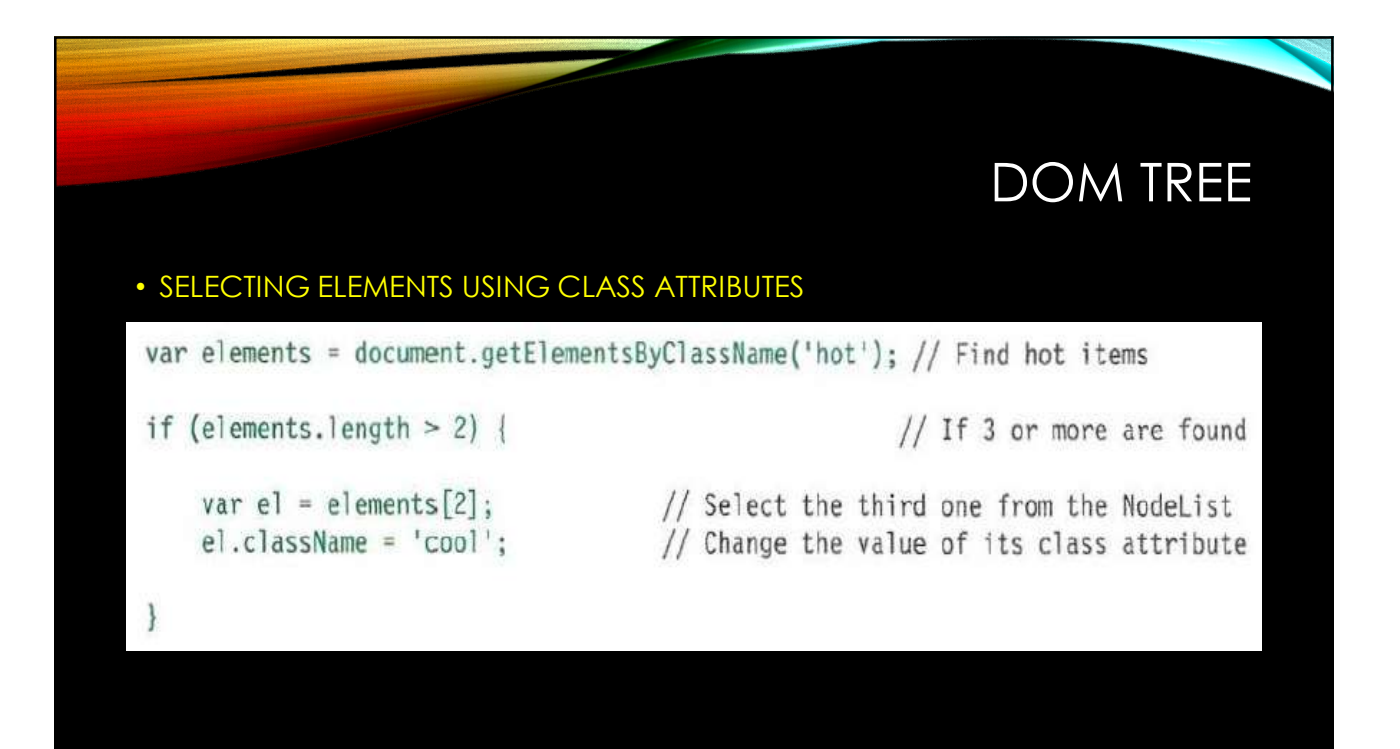

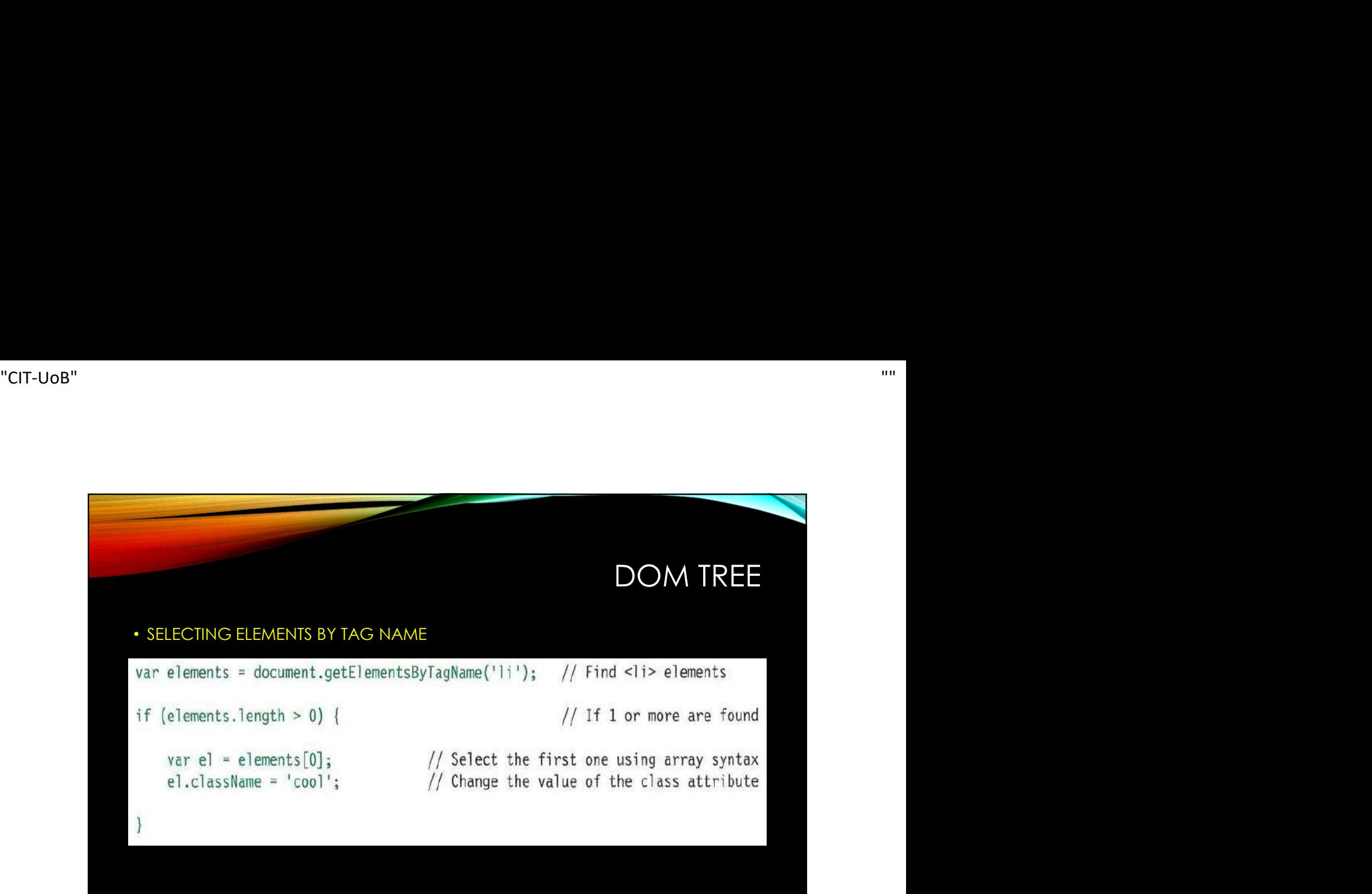

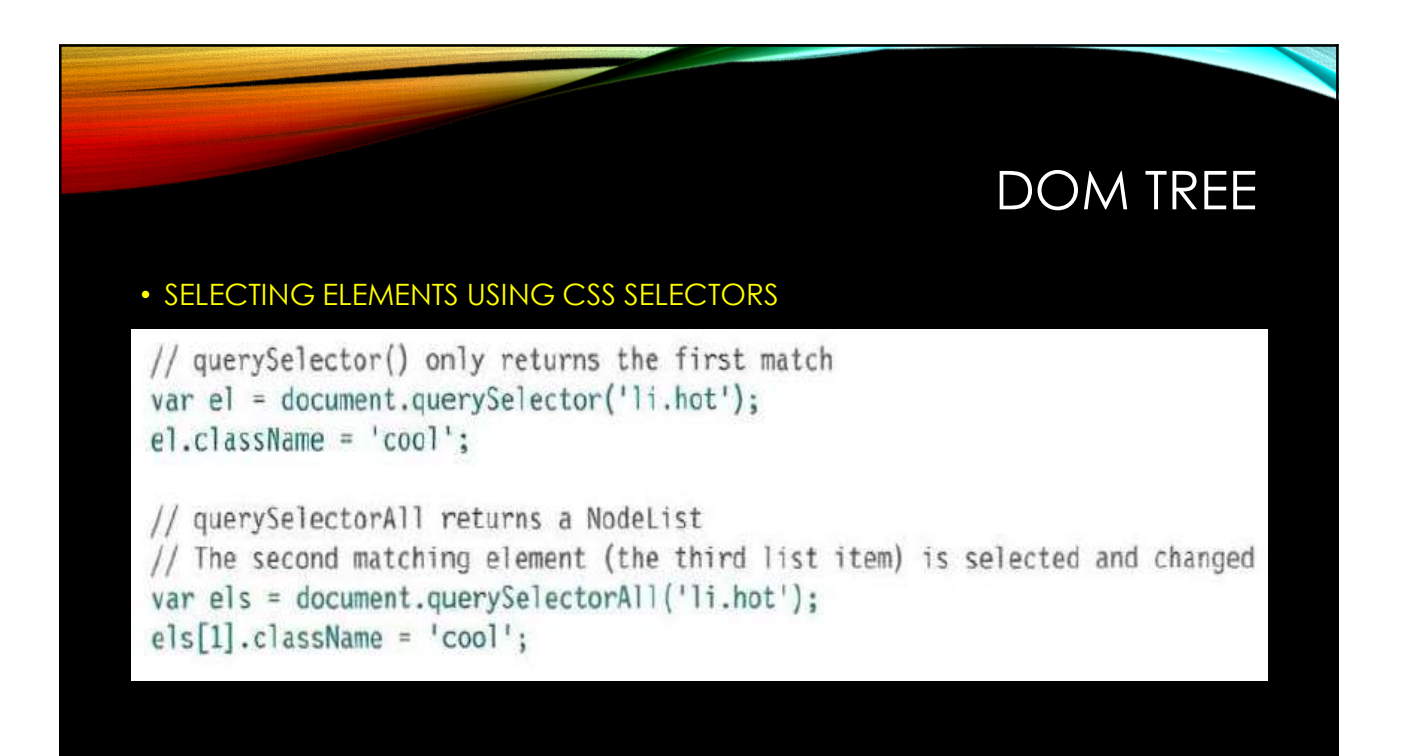

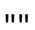

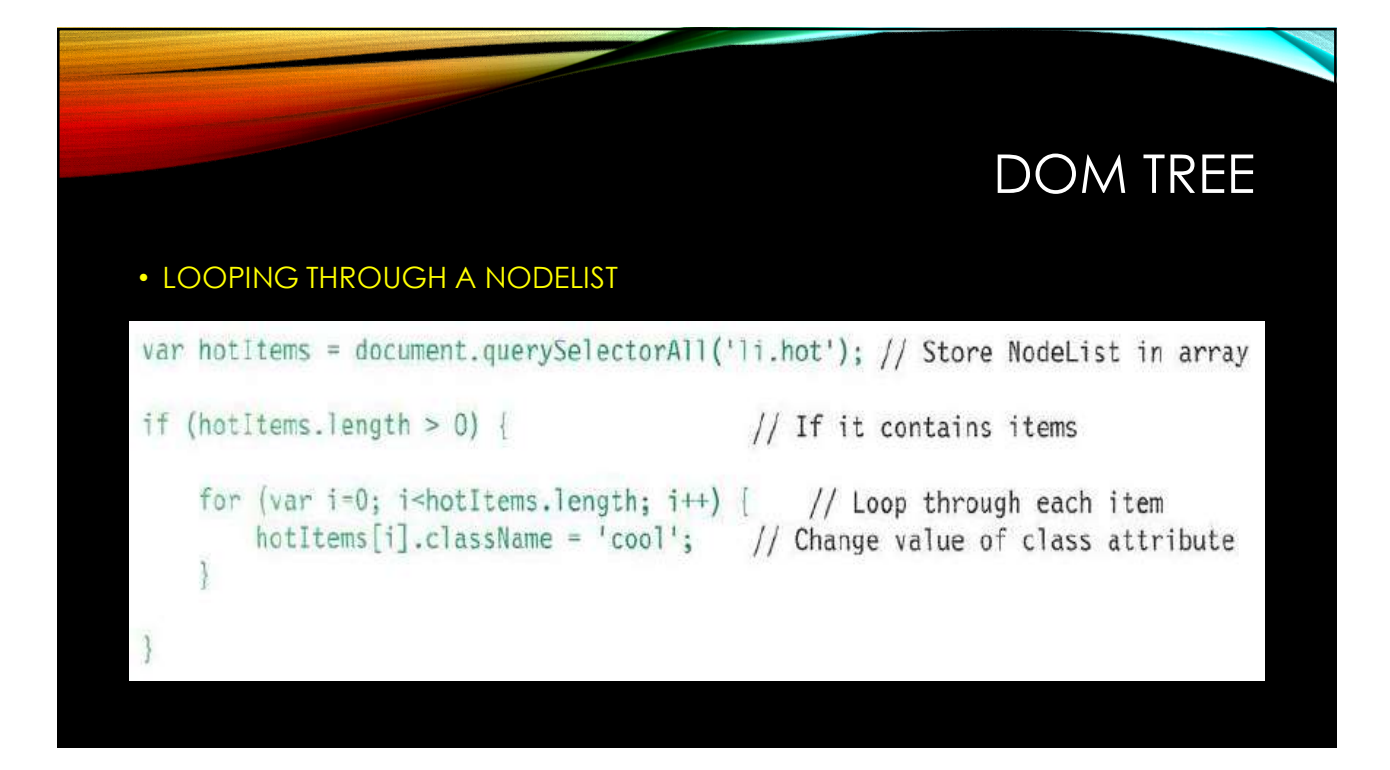

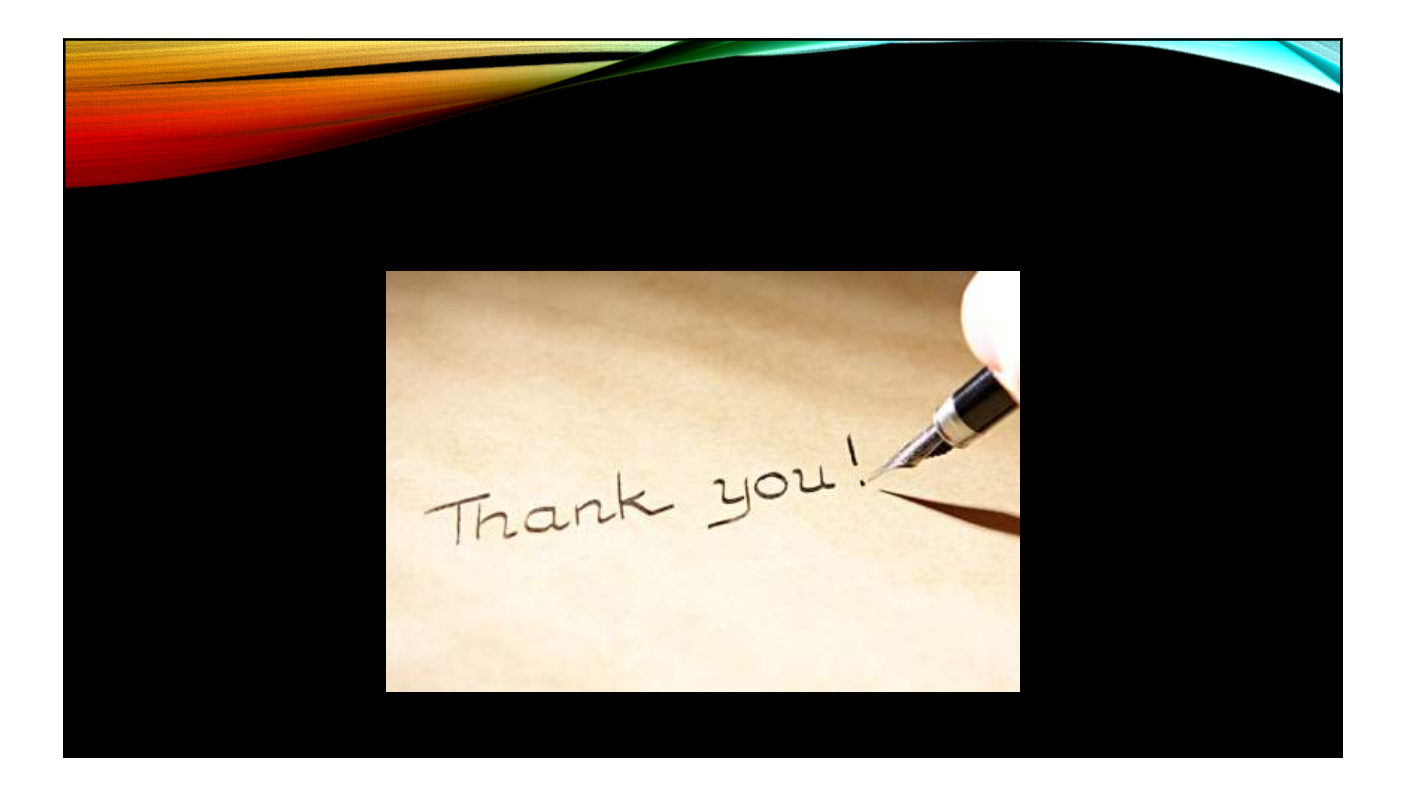